# HIGHER EDUCATION: UNIVERSAL DESIGN WITH TECHNOLOGY FOR STUDENT LEARNING AND SUCCESS

Lori Cooney, M.Ed.
Universal Design Specialist
Institute for Community Inclusion
University of Massachusetts Boston

lori.cooney@umb.edu

https://goo.gl/LU3eNm

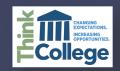

# Agenda

UDL Overview Instruction & Assessment Strategies

Q & A

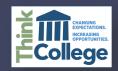

## UNIVERSAL DESIGN IN OUR DAILY LIVES

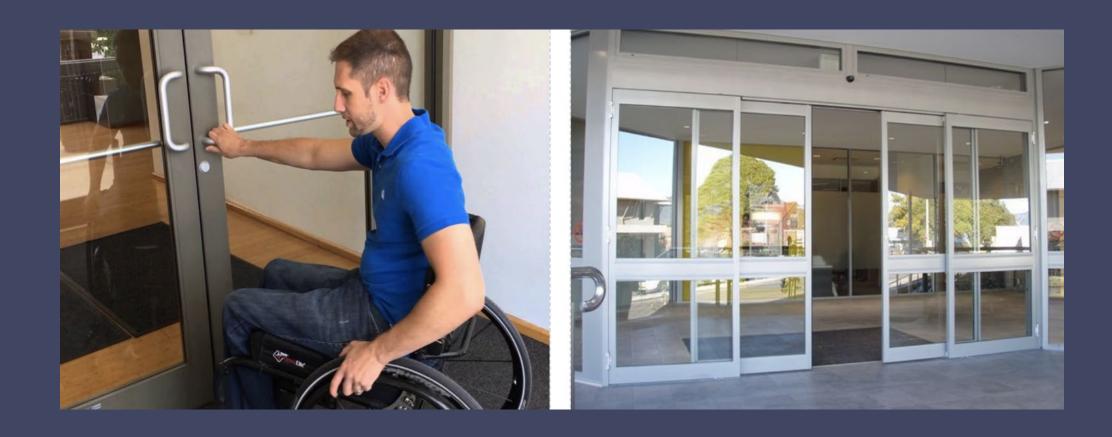

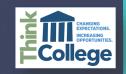

## UNIVERSAL DESIGN IN OUR DAILY LIVES

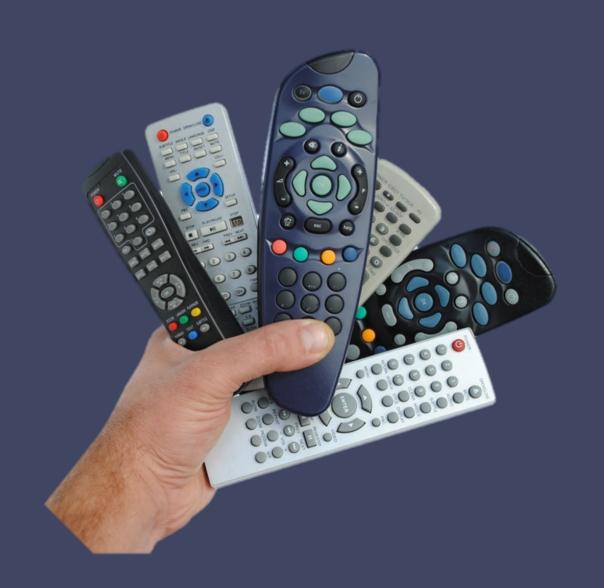

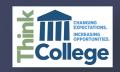

## UNIVERSAL DESIGN IN OUR DAILY LIVES

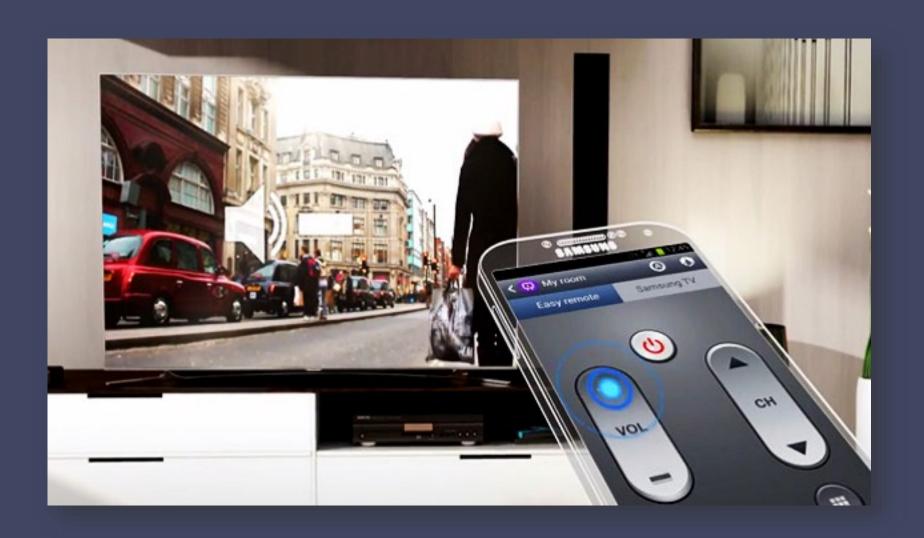

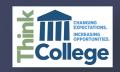

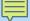

#### UNIVERSAL DESIGN FOR LEARNING

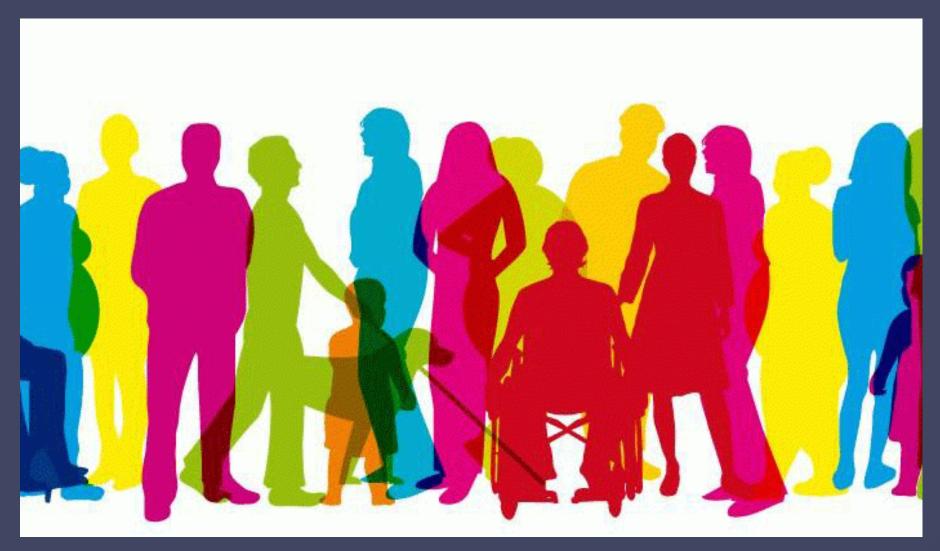

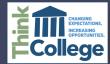

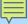

#### UNIVERSAL DESIGN IN HIGHER EDUCATION

Universal Course Design (UCD) is the design of college courses including the course curriculum, instruction, assessment and the environment, to be usable by all students, to the greatest extent possible, without the need for accommodations.

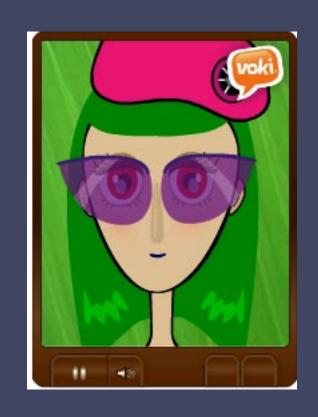

"Minimizes barriers and maximizes learning" (CAST)

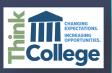

#### BENEFITS OF TECHNOLOGY IN EDUCATION

- Organizing
- Communication
- Note-taking
- Collaboration
- Paperless
- Light
- Research
- DIGITAL ACCESS

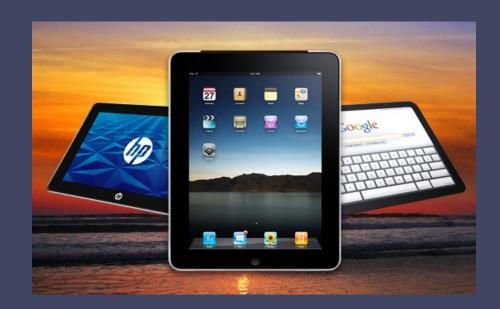

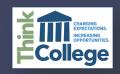

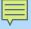

# SHIFT TO DIGITAL INSTRUCTIONAL MATERIALS

"The Accessibility of Learning Content for All Students, Including Students with Disabilities, Must be Addressed in the Shift to Digital Instructional Materials (SETDA)"

<u>http://www.setda.org/wp-content/uploads/20 14/0 3/SETDA PolicyBrief Accessibility FNL.5.29.pdf</u>

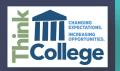

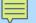

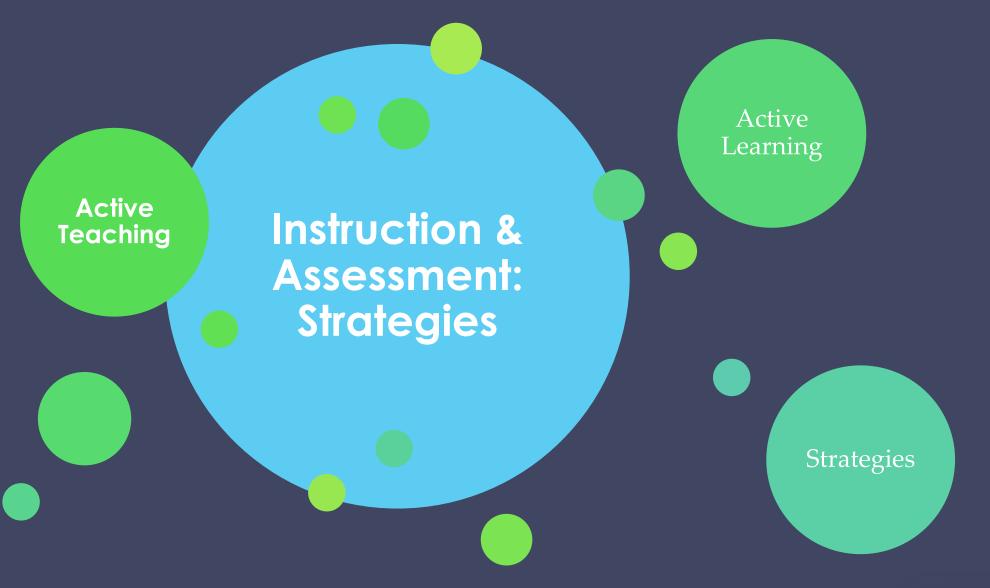

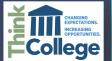

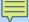

#### **ACTIVITY AND ASSESSMENT STRATEGIES**

- Encourage students to choose their medium (e.g. video, speech, paper)
- Offer extra exam time to all students
- Post notes on course site
- E-portfolios
- Rubrics

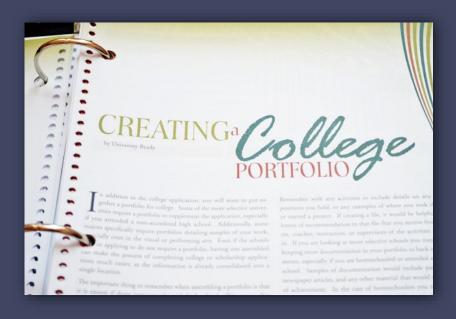

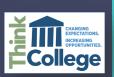

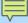

#### INSTRUCTIONAL STRATEGIES

# Students Summarize Topic/Lesson

## UDL Suggested activities:

- Write a 2-minute paper
- Draw a picture or cartoon
- Record your summary
- Online or face-to-face
- class discussion

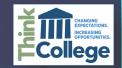

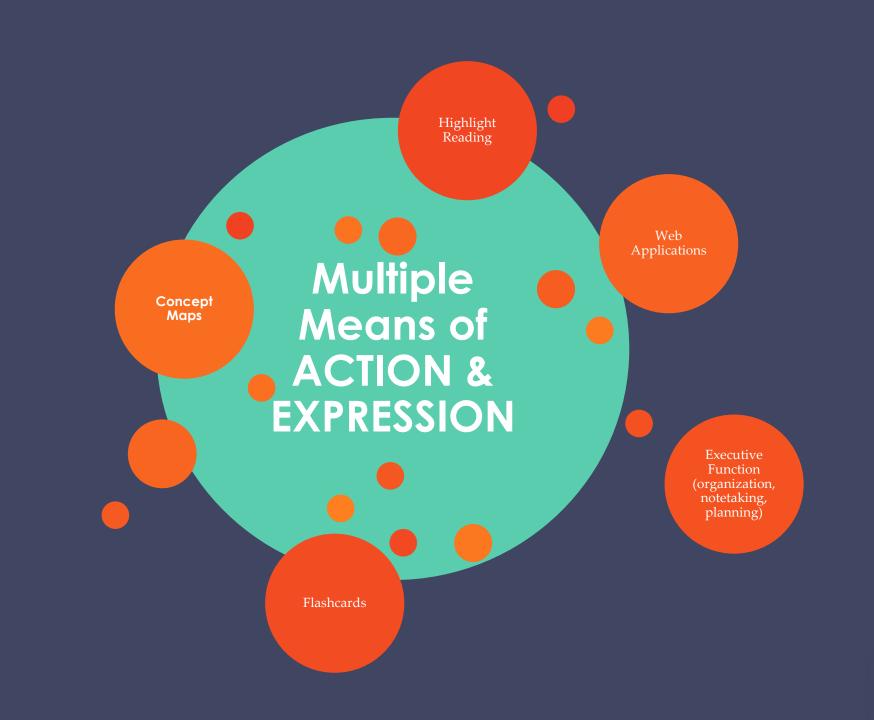

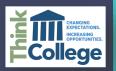

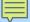

#### **Executive Function in Education**

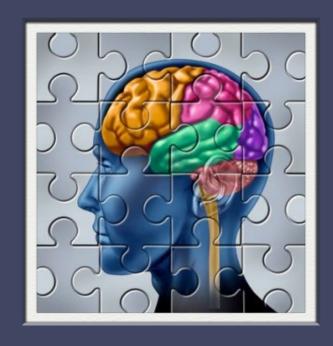

- Planning projects
- Choice activities
- Time management
- Sequencing in storytelling
- Initiating tasks
- Generating ideas
- Retaining information

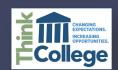

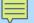

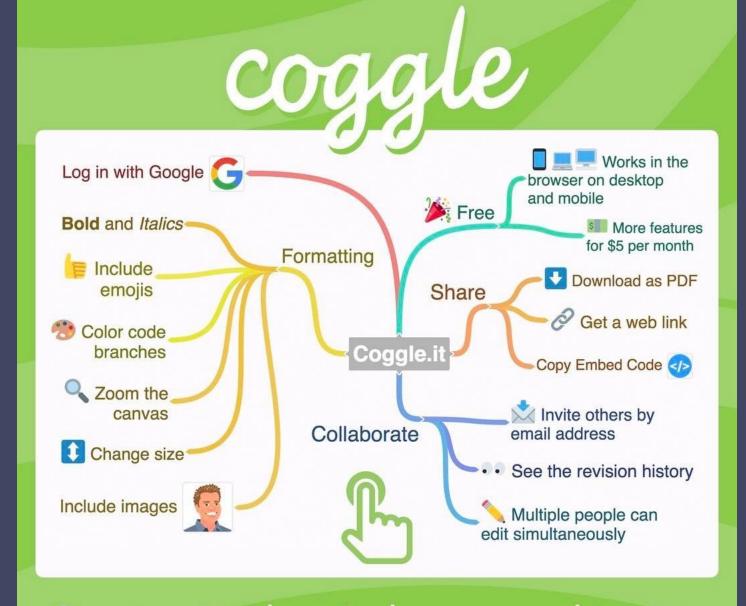

Create simple mind maps and invite others to collaborate at Coggle.it

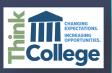

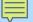

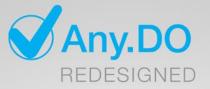

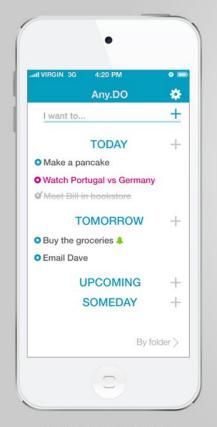

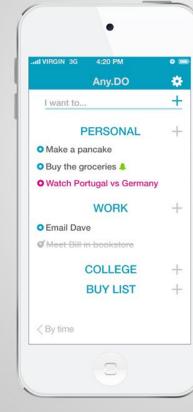

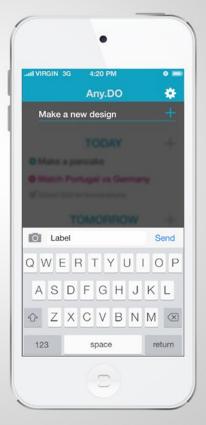

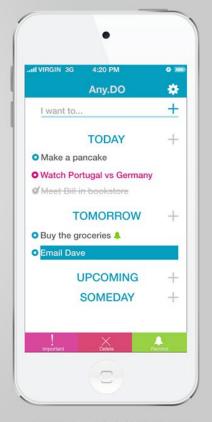

SORT BY FOLDER

SORT BY TIME

ADD NEW ACTIVITY

LONG PRESSED-OPTION

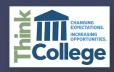

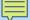

#### NOTETAKING STRATEGIES

- Sticky notes
- Highlighters
- Drawings
- Different Paper
  - Colored
  - Lined
  - Graphing

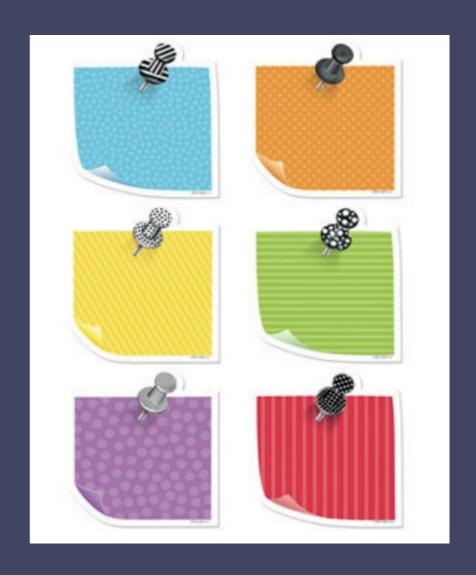

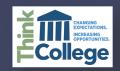

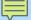

#### **GUIDED NOTES**

- · Pre-lecture notes with essential information
- Word, PPT or Keynote,Google, Web 2.0
- Students actively

   participate during
   lecture, reading, etc.

| The location of the U.S. with its _                                                                                                    | Pacific, and                     | d Gulf coasts, has               |
|----------------------------------------------------------------------------------------------------|----------------------------------|----------------------------------|
| provided access to other parts of the                                                                                                    |                                  |                                  |
| The Ocean se                                                                                                    |                                  | , early                          |
|                                                                                                    | , and later immigrants.          |                                  |
| The                                                                                                    | _ River was the gateway to th    | e west.                          |
| Inland port cities grew in the                                                                                                    | along the                        |                                  |
| The state of the state of the s |                                  |                                  |
| used to transport farm and industr<br>other parts of the world.                                                                                                    | andial products. They were links | Rivers were<br>to U.S. Ports and |
|                                                                                                    |                                  |                                  |
| other parts of the world.                                                                                                    | d by and                         |                                  |
| other parts of the world.  The Columbia River was explored                                                                                                    | d by and                         |                                  |
| other parts of the world.  The Columbia River was explored The Colorado River was explored                                                                                                    | d by and<br>I by the with        |                                  |
| The Colorado River was explored The Rio Grande River forms the                                                                                                    | d by and<br>d by the with        | destination.                     |

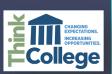

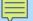

## NOTE TAKING USING TECHNOLOGY

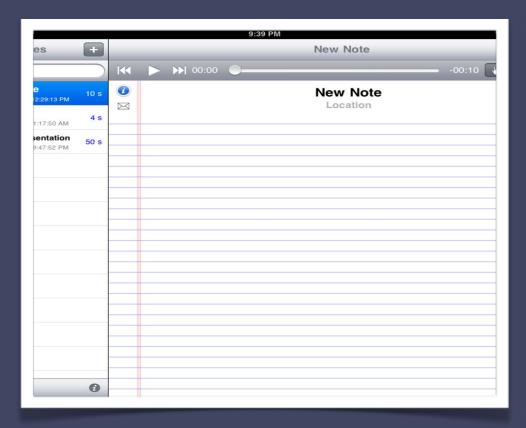

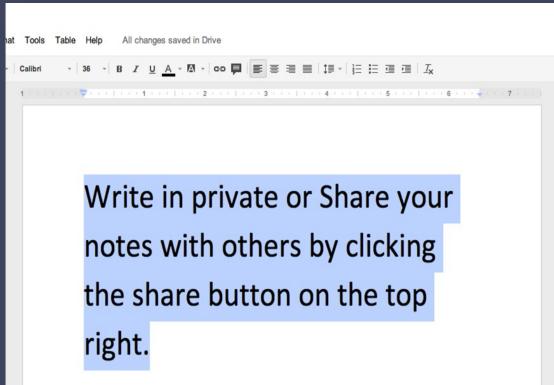

Tablet or Mobile Device

Online (Google, etc.)

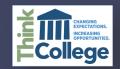

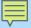

# ACTIVE LEARNING STRATEGY: TWO MINUTE PAPER

Students summarize the most important points of today's lecture to measure up-to-date learning.

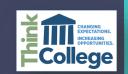

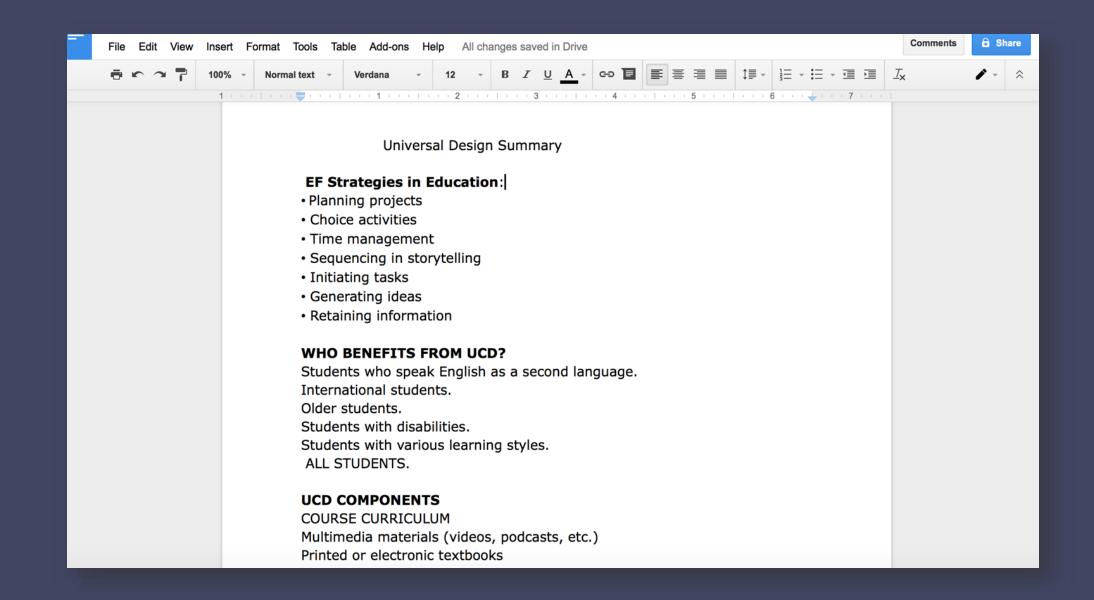

## Google Docs

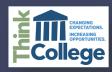

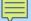

# **VOICE THREAD**

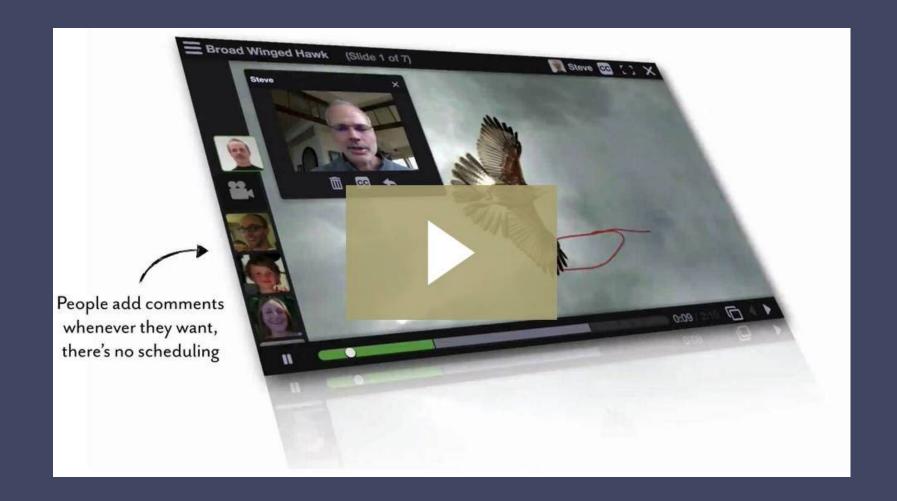

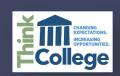

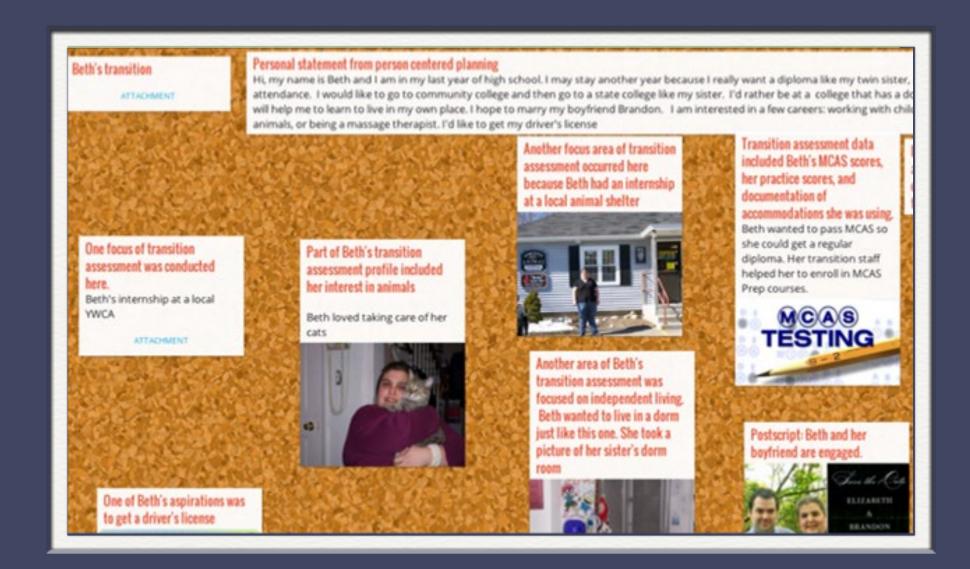

Padlet.com

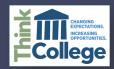

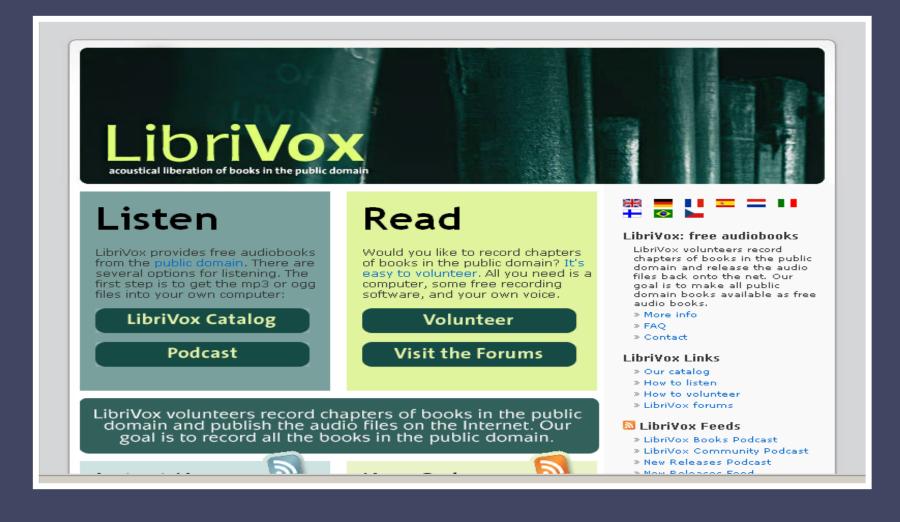

#### LIBRIVOX

www.librivox.org

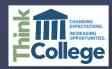

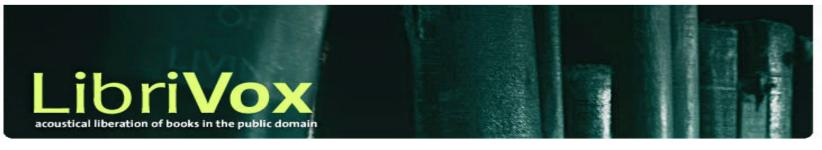

If the files are not available please try back later, as archive.org is having issues. The files are safe but may be temporarily unavailable.

Instructions: Fill in either the author field, the title field, or both.

Partial words/names are allowed.

Questions? Send an E-Mail to us, or visit this help

page.

Any

Title:

Author:

Status:

Search:

Search

- Browse Entire Catalog
- Recently Cataloged
- More Search Options

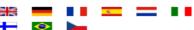

#### LibriVox: free audiobooks

LibriVox volunteers record chapters of books in the public domain and release the audio files back onto the net. Our goal is to make all public domain books available as free audio books. We are a totally volunteer, open source, free content, public domain project.

- » More info
- » FAQ
- » Guides for Listeners & Volunteers (the LibriVox wiki)
- » Contact

#### listen to LibriVox

- » Our catalog
- » How to listen
- » Samples
- » Feedback

volunteer for LibriVox

LIBRIVOX (SEARCH)

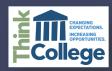

# LibriVox acoustical liberation of books in the public domain

If the files are not available please try back later, as archive.org is having issues. The files are safe but may be temporarily unavailable.

#### 35 matches

#### Completed works

- 1. Twain, Mark. "Adventures of Huckleberry Finn" · (readers)
- Twain, Mark. "Adventures of Huckleberry Finn (version 3)" (readers)
- Twain, Mark. "Advice to Little Girls" (in "Short Story Collection Vol. 003") · (readers)
- Twain, Mark. "Aged Pilot Man, The" (in "Short Poetry Collection 004") · (readers)
- 5. Twain, Mark. "Awful German Language, The" · (readers)
- Twain, Mark. "Awful German Language, The" (in "Short Nonfiction Collection Vol. 006") · (readers)
- Twain, Mark. "Cannibalism in the Cars" (in "Short Story Collection Vol. 008") · (readers)
- 8. Twain, Mark, "Captain Stormfield's Visit to Heaven" · (readers)
- Twain, Mark. "Celebrated Jumping Frog of Calaveras County, The" (in "Short Story Collection Vol. 005") · (readers)
- Twain, Mark. "Chapters from my Autobiography" · (readers)
- 11. Twain, Mark. "Connecticut Yankee in King Arthur's Court, A" .
  (readers)

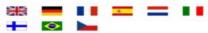

#### LibriVox: free audiobooks

LibriVox volunteers record chapters of books in the public domain and release the audio files back onto the net. Our goal is to make all public domain books available as free audio books. We are a totally volunteer, open source, free content, public domain project.

- » More info
- » FAQ
- » Guides for Listeners & Volunteers (the LibriVox wiki)
- » Contact

#### listen to LibriVox

- » Our catalog
- » How to listen
- » Samples
- » Feedback

#### volunteer for LibriVox

- » How to volunteer
- » Libri Vox forums

feeds

LIBRIVOX (TWAIN)

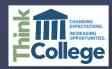

Huck from his drunk and abusive father, and Jim as a > Latest News Feed runaway slave. As Huck and Jim drift down the river, they meet many colorful External Links characters and have many great adventures. The true heart > Other projects of the story, however, is the friendship between Huck and Jim. A constant theme throughout the book is Huck's internal struggle between what he has been taught, that helping a runaway slave is a sin, and what he truly believes, that Jim is a good man and it couldn't possibly be wrong to help him. THE NET Adventures of Huckleberry Finn was unique at the time of its publication (1884) because it is narrated by Huck himself and is written in the numerous dialects common in the area and time in which the book is set. Although the book was originally intended as a sequel to the children's book The Adventures of Tom Sawyer, as Twain wrote Adventures of Huckleberry Finn it progressed into a more serious work. Twain's views on slavery and other social issues of the time become clear through the words, thoughts, and actions of Huck Finn. The book has always been the subject of great controversy, and according to The American I Association it was fifth on the list of most challenged books in the 1990s. (Summary by Annie Coleman) Gutenberg e-text Wikipedia - Mark Twain Wikipedia - Adventures of Huckleberry Finn LibriVox's Adventures of Huckleberry Finn Internet Archive page Zip file of the entire book (308,4MB) RSS feed · Subscribe in iTunes · Chapter-a-day Read by Annie Coleman Total Runtime: 10:42:06 mp3 and ogg files Chapter 01 - 00:08:52 [mp3@64kbps - 4.2MB] mp3@128kbps - 8.5MB]

#### LIBRIVOX (READ & LISTEN)

www.librivox.org

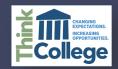

#### HUCKLEBERRY FINN

Scene: The Mississippi Valley Time: Forty to fifty years ago

#### CHAPTER I.

YOU don't know about me without you have read a book by the name of The Adventures of Tom Sawyer; but that ain't no matter. That book was made by Mr. Mark Twain, and he told the truth, mainly. There was things which he stretched, but mainly he told the truth. That is nothing. I never seen anybody but lied one time or another, without it was Aunt Polly, or the widow, or maybe Mary. Aunt Polly-Tom's Aunt Polly, she is-and Mary, and the Widow Douglas is all told about in that book, which is mostly a true book, with some stretchers, as I said before.

Now the way that the book winds up is this: Tom and me found the money that the robbers hid in the cave, and it made us rich. We got six thousand dollars apiece—all gold. It was an awful sight of money when it was piled up. Well, Judge Thatcher he took it and put it out at interest, and it fetched us a dollar a day apiece all the year round—more than a body could tell what to do with. The Widow Douglas she took me for her son, and allowed she would sivilize me; but it was rough living in the house all the time, considering how dismal regular and decent the widow was in all her ways; and so when I couldn't stand it no longer I lit out. I got into my old rags and my sugar-hogshead again, and was free and satisfied. But Tom Sawyer he hunted me up and said he was going to start a band of robbers, and I might join if I would go back to the widow and be respectable. So I went back.

The widow she cried over me, and called me a poor lost lamb, and she

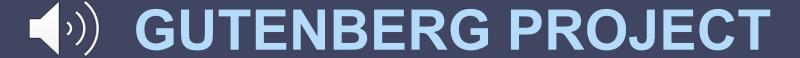

www.gutenberg.org

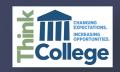

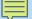

# REWORDIFY

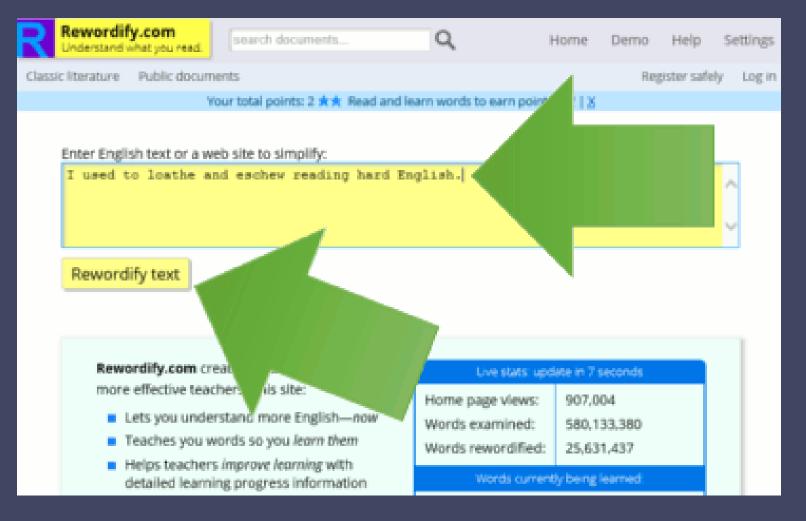

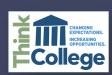

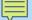

# QUIZLET - VIDEO

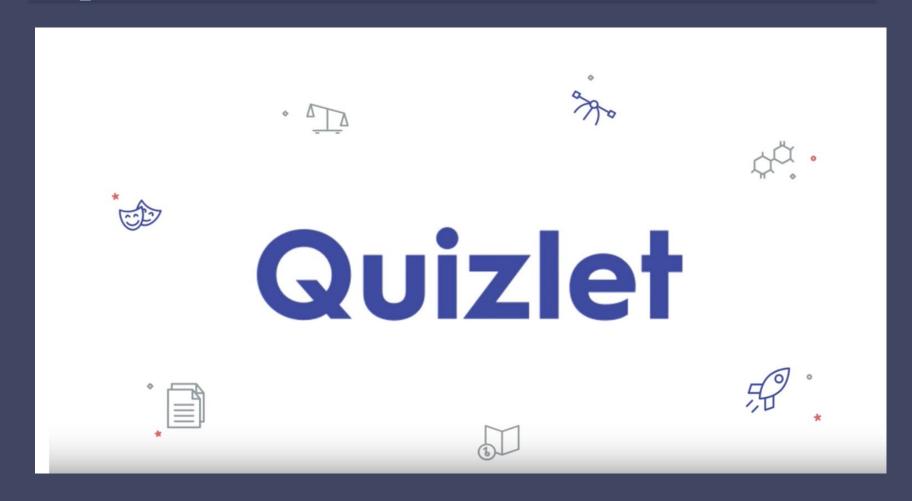

https://www.youtube.com/watch?v=7oJk0IBynoU

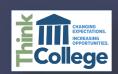

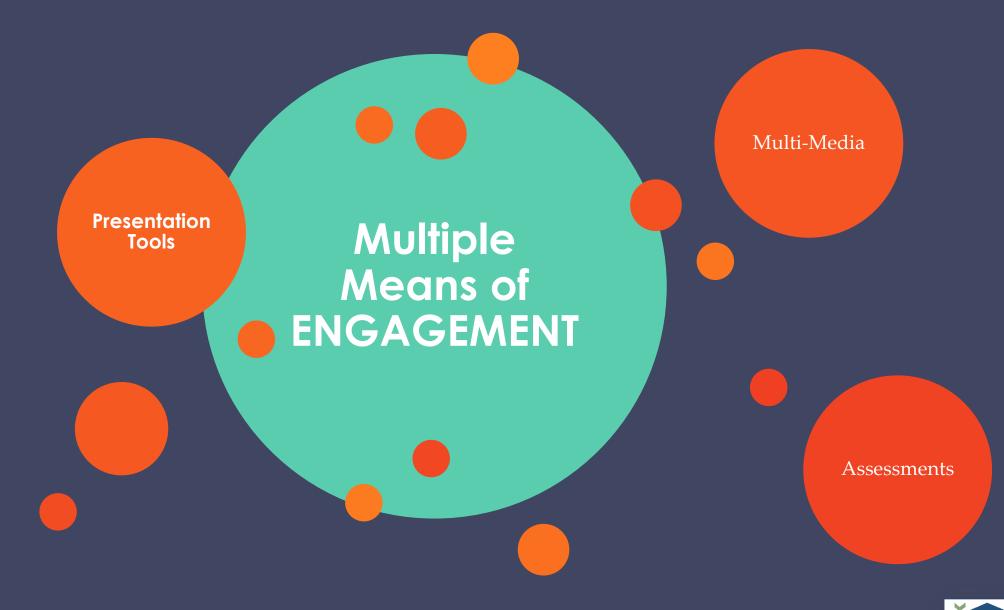

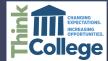

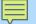

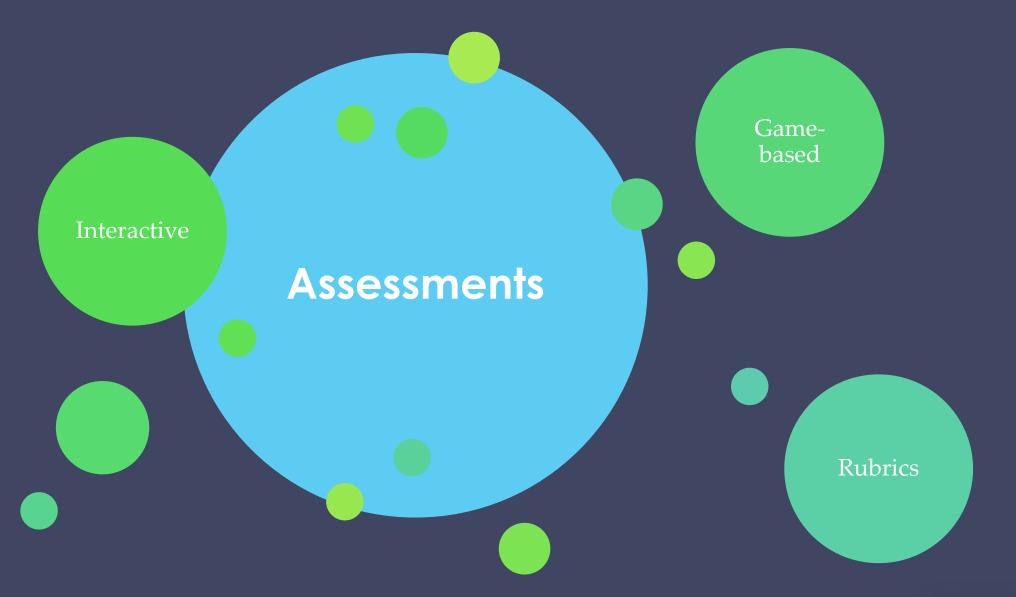

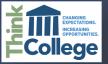

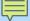

#### **ACTIVE LEARNING STRATEGY: FORMATIVE ASSESSMENT**

- End of chapter quizzes
- Polls
  - Poll Daddy
  - · Poll Everywhere
  - Socrative
  - Learning ManagementSystem
  - Kahoot
  - · Twitter

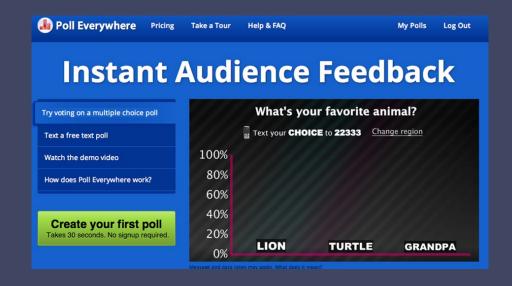

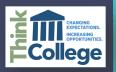

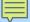

#### **EXAMPLE OF TRADITIONAL ASSESSMENT**

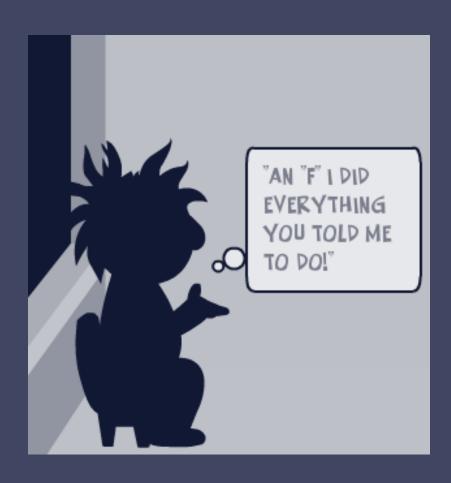

- Write a 3-5 page paper
- Use Times NewRoman 12 point font
- Double Spaced
- MLA Bibliography

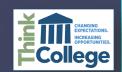

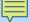

#### RUBRIC BENEFITS TO STUDENTS

- Provides all students
   with clear expectations
- Individualized and modified grading criteria
- Consistent academic standards
- Accessible

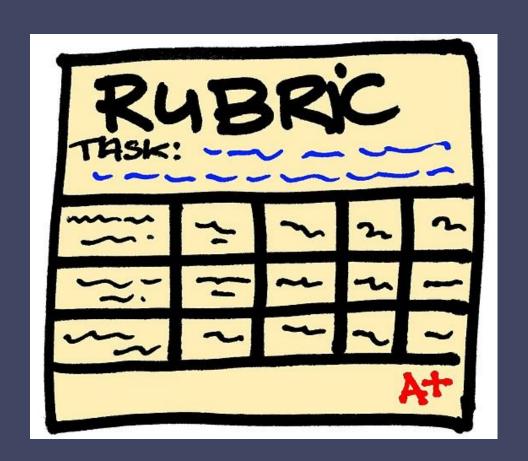

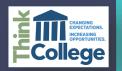

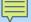

#### CHOCOLATE CHIP COOKIE RUBRIC

The cookie elements the students chose to judge were:

- Number of chocolate chips
- Texture
- Color
- Taste
- Richness (flavor)

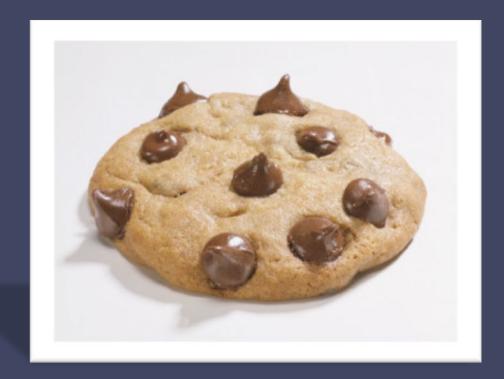

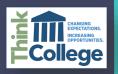

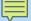

### 4 - Delicious:

- Chocolate chip in every bite
- Chewy
- Golden brown
- Home-baked taste
- Rich, creamy, high-fat flavor

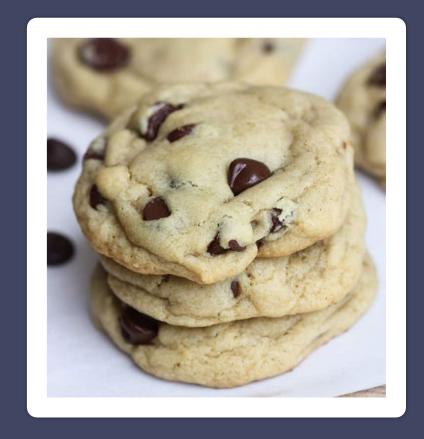

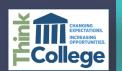

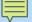

### 3 – Good:

- •Chocolate chips in about 75 percent of the bites
- Chewy in middle, outside crispy
- •Either brown from overcooking, or light from being 25 percent raw
- Quality store-bought taste
- Medium fat content

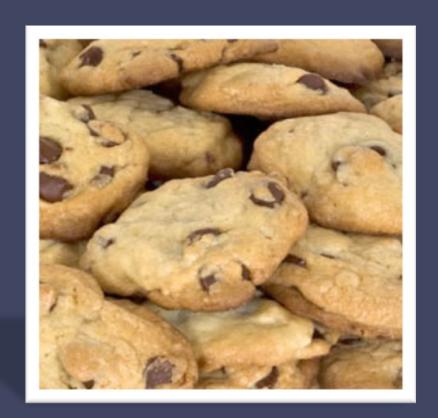

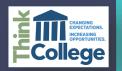

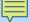

- 2 Needs Improvement:
- •Chocolate chips in 50% of bites
- •Texture is either under or over cooked by 50%
- •Either dark brown from overcooking or light from undercooking
- Tasteless
- Low-fat content

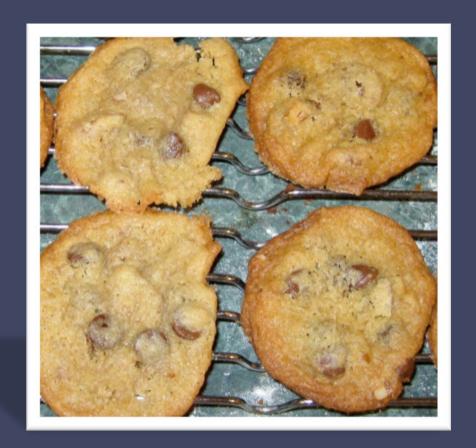

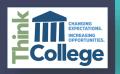

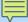

### 1 - Poor:

- Too few chocolate chips
- •Texture resembles a dog biscuit
- •Burnt
- •Store-bought flavor with a preservative aftertaste stale, hard, chalky
- Non-fat contents

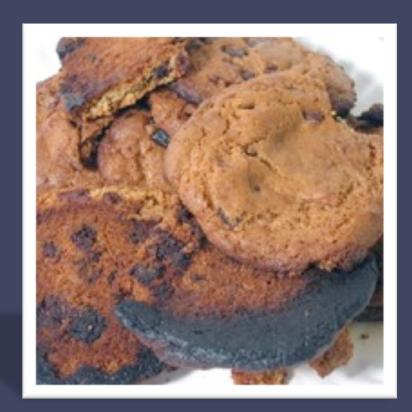

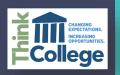

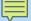

|                    | Delicious (4)                   | Good (3)                                                        | Needs Improvement (2)                                               | Poor (1)                                                                 |
|--------------------|---------------------------------|-----------------------------------------------------------------|---------------------------------------------------------------------|--------------------------------------------------------------------------|
| Number of<br>Chips | Chocolate chip in<br>every bite | Chips in about 75% of bites                                     | Chocolate in 50% of bites                                           | Too few or too many chips                                                |
| Texture            | Chewy                           | Chewy in middle, crisp on edges                                 | Texture either crispy/crunchy or 50% uncooked                       | Texture resembles a dog biscuit                                          |
| Color              | Golden brown                    | Either light from<br>overcooking or light from<br>being 25% raw | Either dark brown from<br>overcooking or light from<br>undercooking | Burned                                                                   |
| Taste              | Home-baked taste                | Quality store-bought taste                                      | Tasteless                                                           | Store-bought flavor,<br>preservative aftertaste –<br>stale, hard, chalky |
| Richness           | Rich, creamy, high-fat flavor   | Medium fat contents                                             | Low-fat contents                                                    | Nonfat contents                                                          |
|                    |                                 |                                                                 |                                                                     |                                                                          |

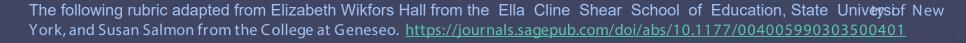

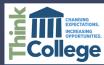

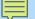

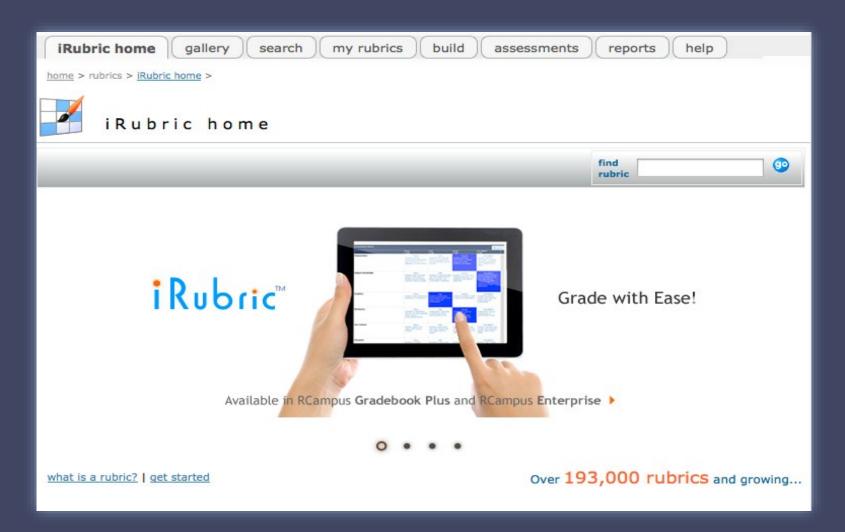

## iRubric

www.irubric.com

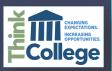

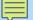

## RUBRICS BY GRADE LEVEL:

Kindergarten - Grade 5 (24231)

Grade 6-8 (31468)

Grade 9-12 (34879)

Undergraduate (19641)

Graduate (3411)

Post Graduate (469)

| RUBRICS BY SUBJECT:                                              |                                                      |
|------------------------------------------------------------------|------------------------------------------------------|
| (General) (20897) Accounting (4176) Arts and Design (12117)      |                                                      |
| Biology (5943) Business (6944) Chemistry (4673) Communic         | cation (7508)                                        |
| Computers (7763) Dance (5202) Education (5872) Engineering       | ng (4609)                                            |
| English (47612) Finance (4091) Foreign Languages (12472)         |                                                      |
| Geography (6356) Geology (5554) Health (8159) History (136       |                                                      |
| Humanities (6117)                                                | RUBRICS BY TYPE:                                     |
| Medical (5649) Music (9124) Nursing (338) Pharmacy (38)          |                                                      |
| Philosophy (4268) Physical Ed., Fitness (8152) Physics (4400)    | (Other) (18898) Assessment (5998) Assignment (32825) |
| Political Science (4625) Psychology (5599) Science (18944)       | Class note (2251) ePortfolio (2052) Exam (9090)      |
| Social Sciences (15320) Test Preparation (571) Vocational (8849) | Homework (7359) Presentation (29485) Project (50648) |
|                                                                  | Project (30648)                                      |
|                                                                  | Reading (7261) Writing (32582)                       |

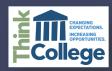

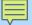

### US History Song/Rap Rubric

Derived from rubric: US History Song/Rap Rubric

Students will write a song/rap that incorporates all the elements on the Nationalism project guideline. they will create their own lyrics and create their own music. It must be a song/rap, complete with lyrics, original music and performance.

Keywords: songwriting, History, music, lyrics

Categories: Subjects: History Music

Types: Project Presentation Assignment

built by millerc6684

Rubric Code: \$7X746

✓ Ready to use Public Rubric

Directly link to this rubric or embed it

Directly link to this rubric or embed it on your website:

url:

http://www.rcampus.com/r

k: <a href='http://www.rcam

| Musical Composition                                                                                                    |                                                                                                    |                                                                                                    |                                                                                                    |                                                                                                    |  |  |  |
|----------------------------------------------------------------------------------------------------|----------------------------------------------------------------------------------------------------|----------------------------------------------------------------------------------------------------|----------------------------------------------------------------------------------------------------|----------------------------------------------------------------------------------------------------|--|--|--|
|                                                                                                    | Needs Improvment<br>18 pts                                                                           | Work in Progress<br>20 pts                                                                                                  | Decent<br>22 pts                                                                                                    | High Quality<br>25 pts                                                                                                    |  |  |  |
| Melody Does your music sound like it all belongs together? Do the notes and tones flow?                                                                                   | Needs Improvment  Notes and tones vary and even clash. The song has no flow.                         | Work in Progress  The song has a basic flow, yet notes and tones clash occasionally.                                        | Decent  The notes, tones, and keys flow. The types of tunes enhance the song.                                                                                 | High Quality  The notes, tones and song keys are polished. Each section brings meaning to the overall song and aids in the understanding of the lyrics.                                |  |  |  |
| Lyrics A set of words, phrases or sounds that make up a song. Do the words cover the details of your topic and the majority of the elements in the Nationalism guideline? | Needs Improvment  Lyrics clash with the melody and have little relationship to the topic.            | Work in Progress  Lyrics are starting to give some details related to the topic.                                            | Decent  Lyrics are meaningful and connect to the topic.                                                                                                    | High Quality  The lyrics are meaningful to the, flow with the melody and connect to the overall topic.                                                                                 |  |  |  |
| Tempo and dynamics Tempo is how fast or slow the song moves and dynamics describe the way the song ebbs and flows in relation to volume etc.                              | Needs Improvment The song is choppy with a unnatural mix of tempo. It has no change in dynamics.     | Work in Progress  Tempo and rhythm are coming together but detract from the message.                                        | Decent  Tempo and rhythm are consistent. The dynamics flow, but could be used more fluently.                                                                  | High Quality  The tempo, rhythm and dynamics complete the overall song and experience. The use of volume helps with the understanding of the lyrics.                                   |  |  |  |
| Audience Response How you react to the song.                                                                                                    | Needs Improvment Song has little or no impact on you as you listen. You have little to say about it. | Work in Progress  You may tap your foot, smile occasionally and nod to the rhythm. You may have few comments, but not many. | You definitely want to interact with the song with body movement, laughter, talk or dance. You have a greater understanding of the topic because of the song. | High Quality  It's a potential hit song. You have a strong positive reaction to the song. You want to listen to it again and again. I t helps you to remember the details of the topic |  |  |  |

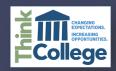

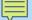

# **KAHOOT.IT**

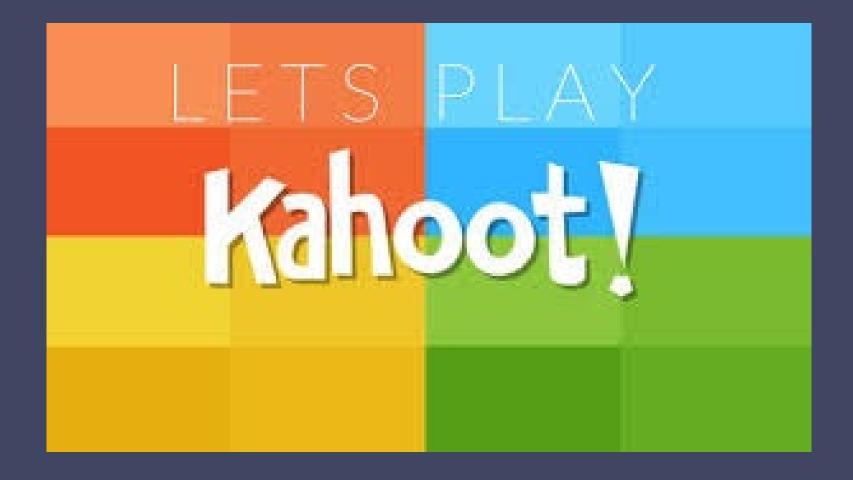

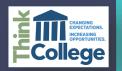

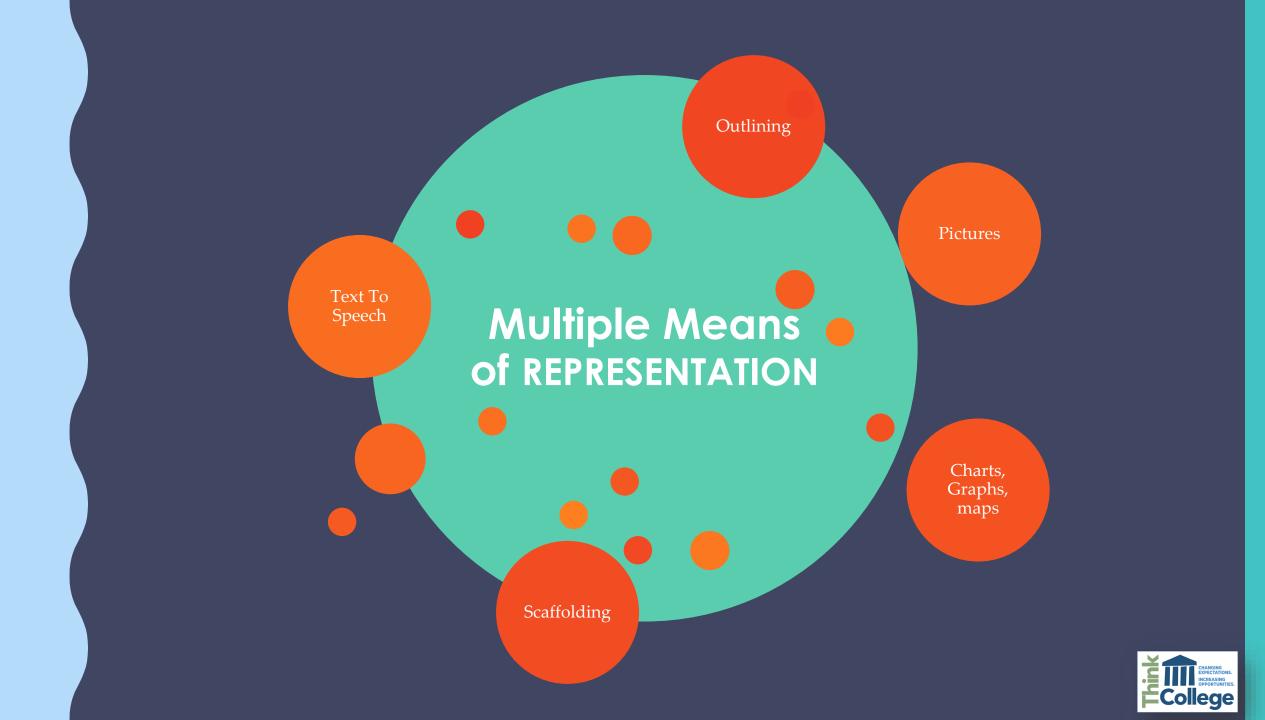

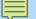

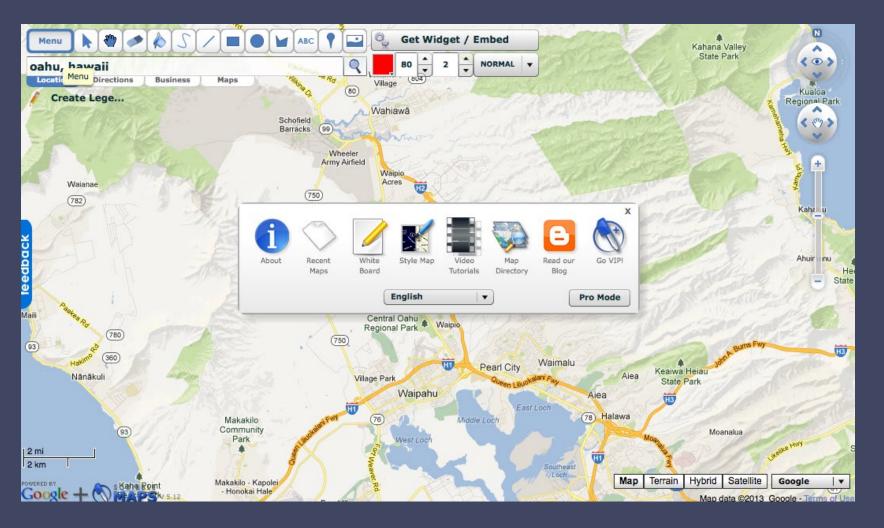

### **SCRIBBLE MAPS**

http://www.scribblemaps.com

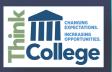

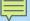

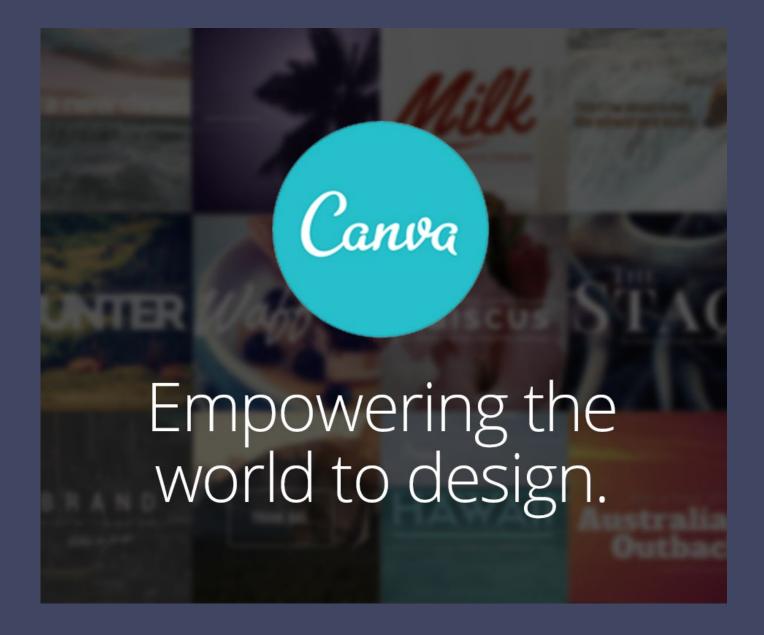

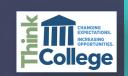

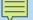

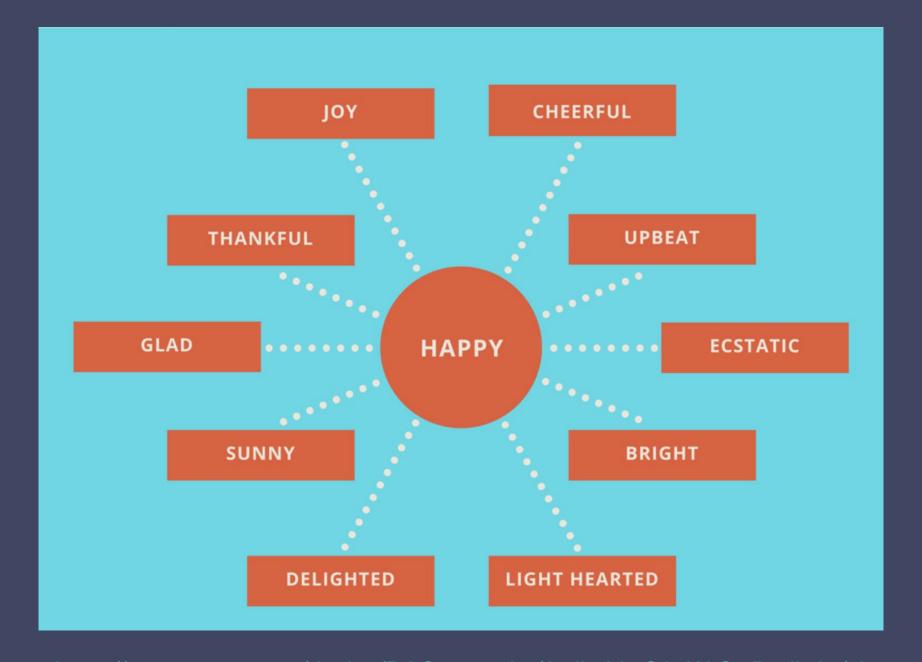

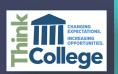

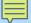

### **EXAMPLE OF TRADITIONAL ASSESSMENT**

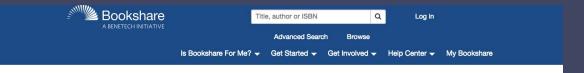

### **Read Your Way**

### Bookshare makes reading easier

Access a huge collection of ebooks for people with reading

Learn how it works

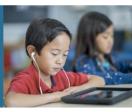

Sign up today 🎤

**Bookshare Salutes Graduates and Encourages Lifelong Learning** 

Congratulations to graduates everywhere! Learn how one member used Bookshare to earn

### **Buckle Up for Summer Reading**

Bookshare offers special summer reading lists for all ages so you can read your way across the U.S. of A.

633,791 titles and counting!

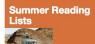

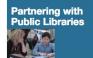

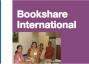

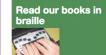

This project is supported by the U.S. Department of

Education, Office of Special Education Programs (Award Number H327D170002). Opinions expressed herein are those of the authors and do not necessarily represent the position of the U.S. Department of Education.

- Listen with text-tospeech and adjust speed
- Read words are highlighted
- Adjust font size
- Choose colors
- Reads in Braille

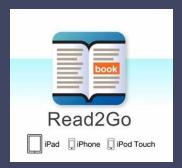

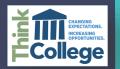

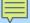

# CONTACT INFORMATION

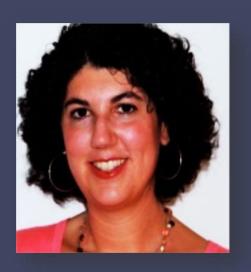

Lori Cooney
Universal Design Specialist
Institute for Community Inclusion
University of Massachusetts Boston
Lori.Cooney@UMB.edu

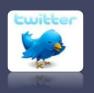

Lori\_Cooney

link to presentation: <a href="https://goo.gl/LU3eNm">https://goo.gl/LU3eNm</a>

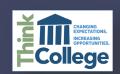